## **Tag Reference Cravenpark Media Inc. (www.cravenparkmedia.com)**

This is a short list of the most commonly used HTML anchors and attributes:

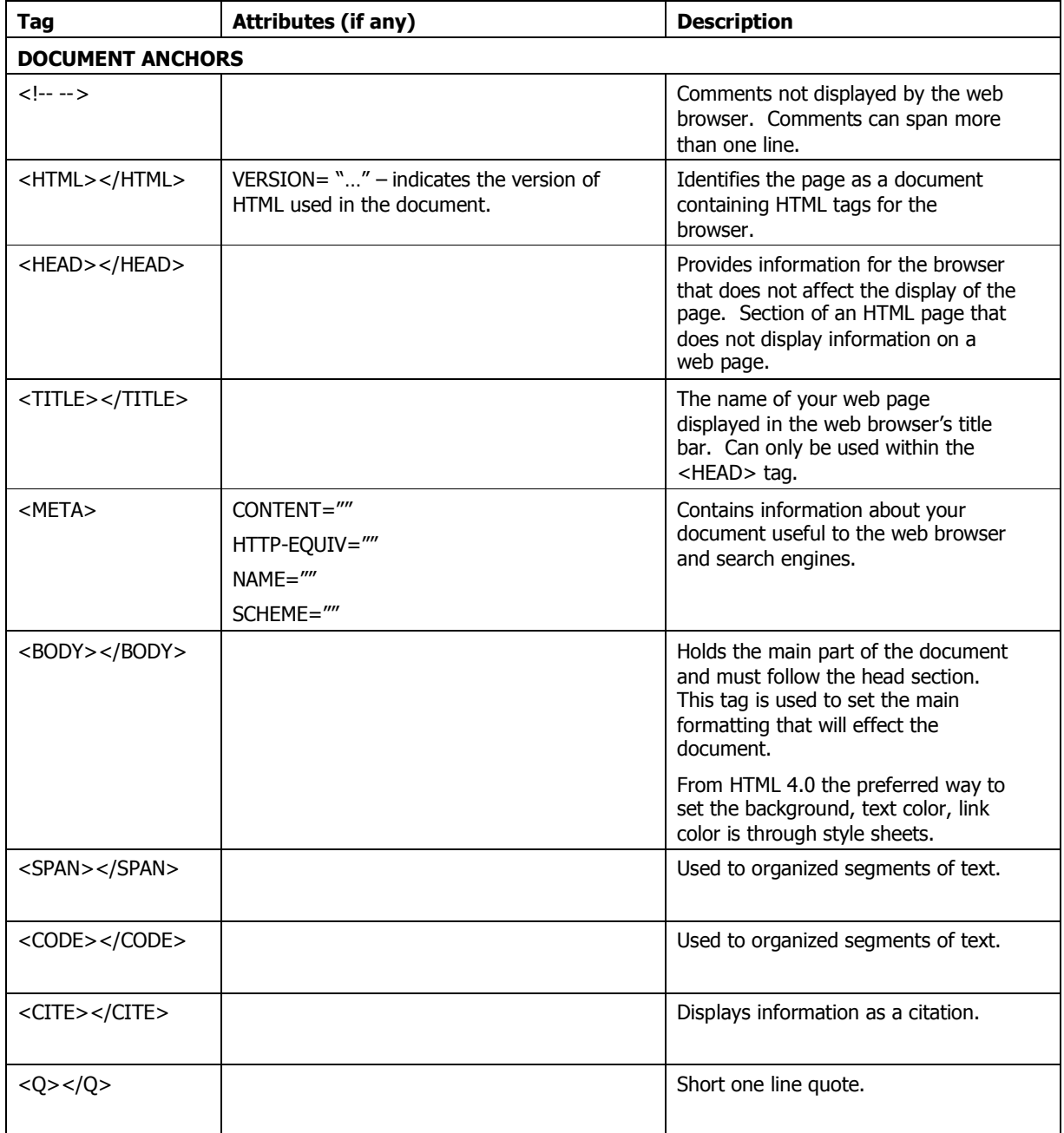

## © 2003-2006 by Cravenpark Media Inc.

About the author: Cravenpark Media Inc. is an online publishing, business services, career assistance and web design firm based in Toronto, Canada. Permission is granted to republish this article providing it is published in its entirety without exclusion including this Author's Block and embedded links.

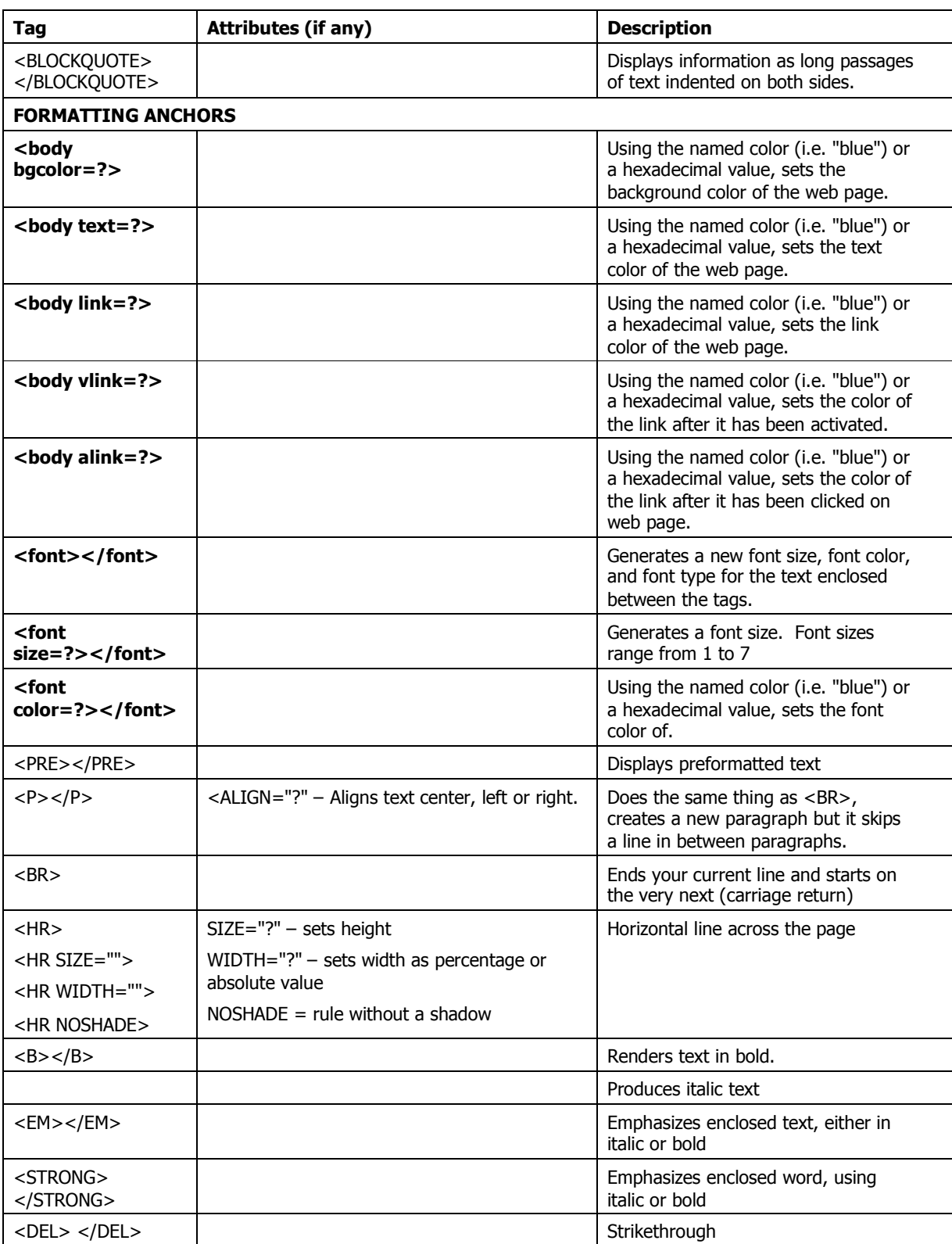

About the author: Cravenpark Media Inc. provides products and services to small companies, mid-sized businesses and individuals who want to establish an online presence. Permission is granted to republish this article providing it is reproduced in its entirety without exclusion including this Author's Block and embedded links.

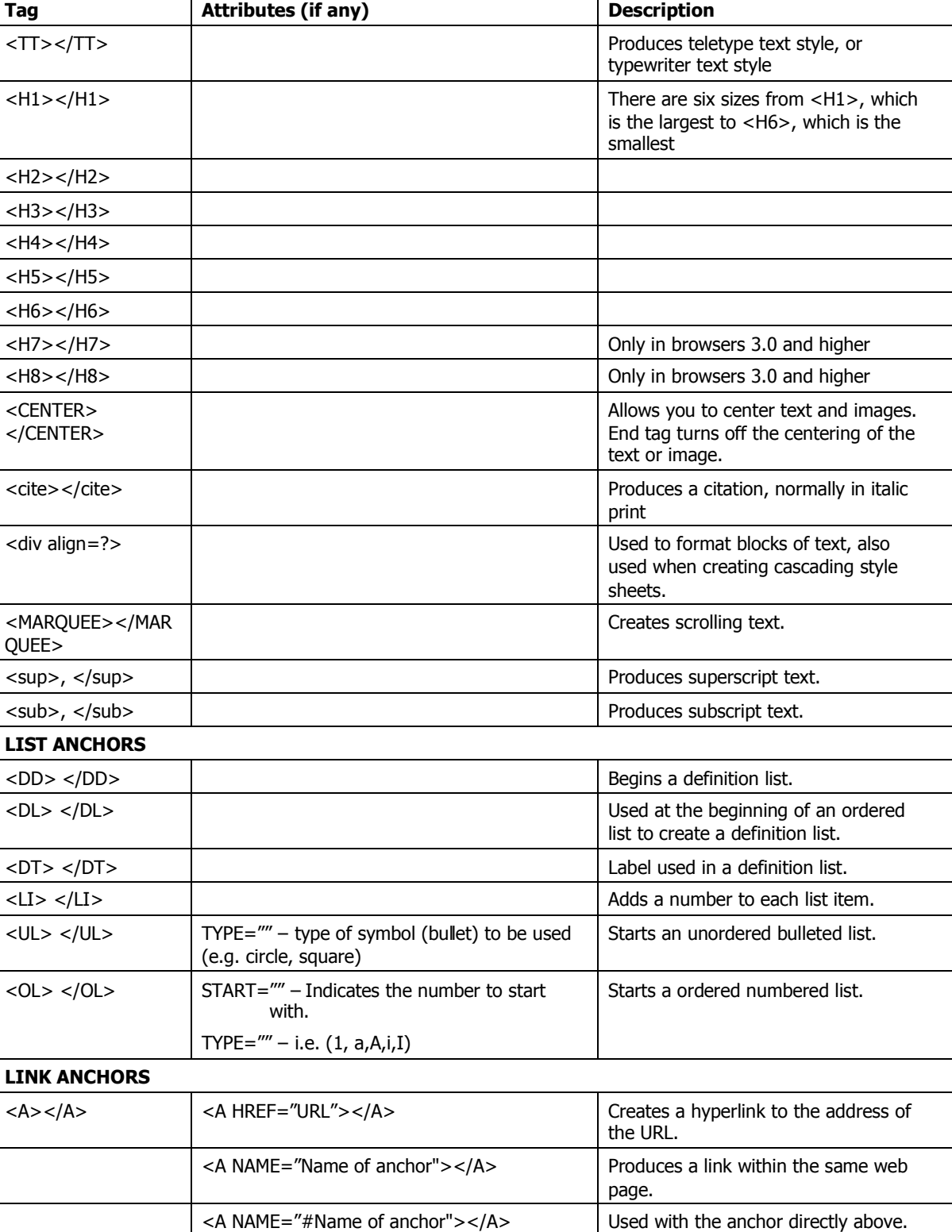

Links to the matching link within

About the author: Cravenpark Media Inc. provides products and services to small companies, mid-sized businesses and individuals who want to establish an online presence. Permission is granted to republish this article providing it is reproduced in its entirety without exclusion including this Author's Block and embedded links.

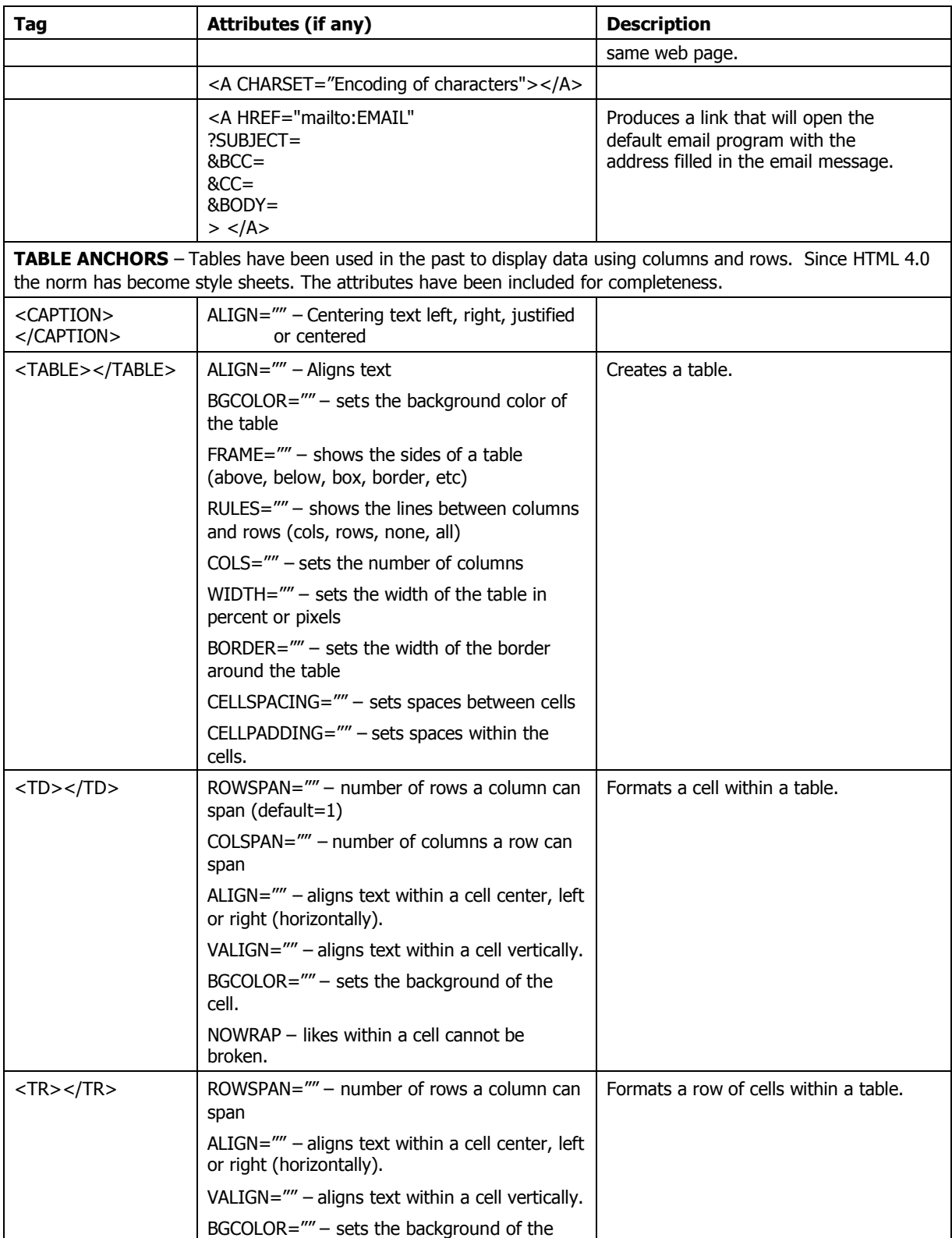

About the author: Cravenpark Media Inc. provides products and services to small companies, mid-sized businesses and individuals who want to establish an online presence. Permission is granted to republish this article providing it is reproduced in its entirety without exclusion including this Author's Block and embedded links.

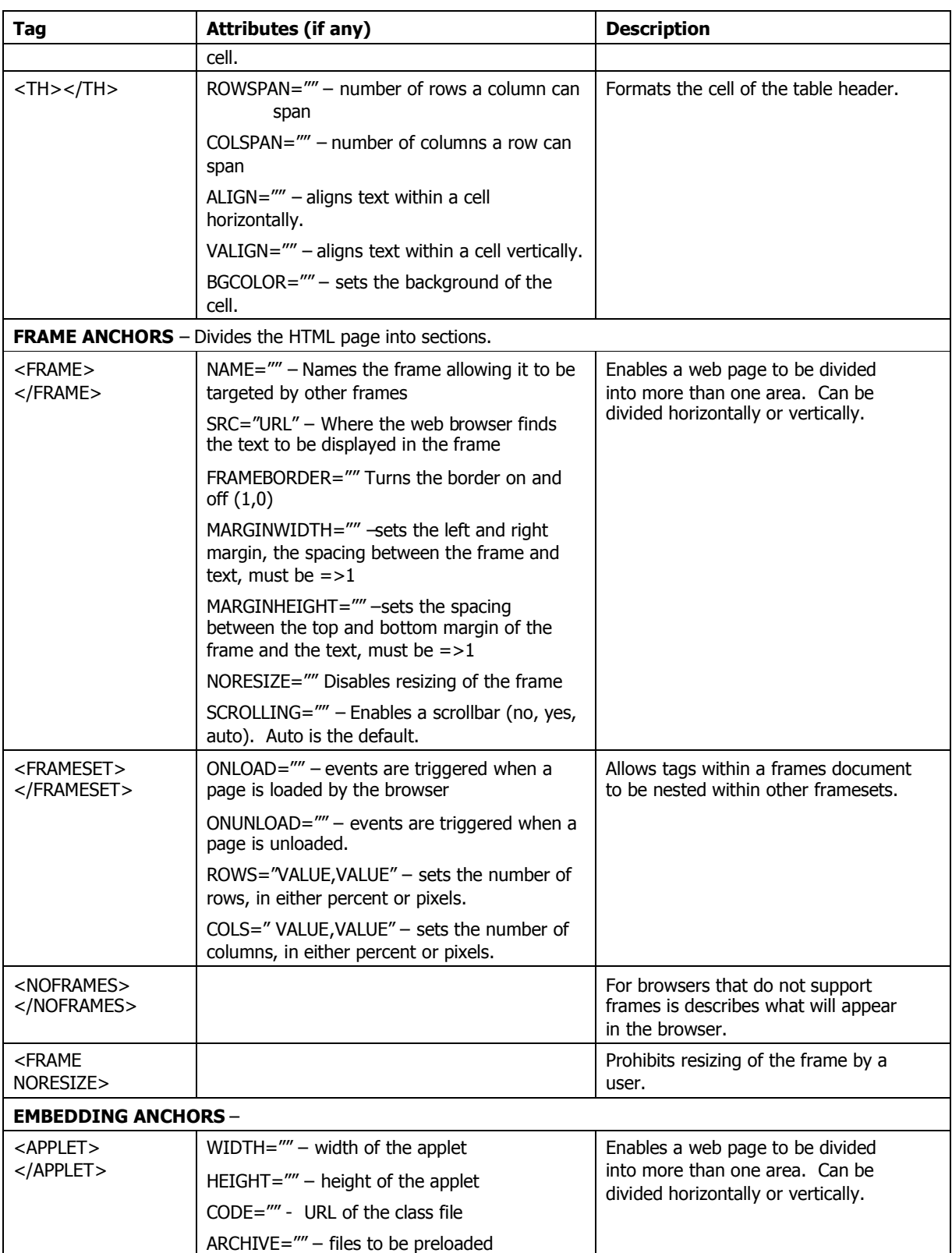

About the author: Cravenpark Media Inc. provides products and services to small companies, mid-sized businesses and individuals who want to establish an online presence. Permission is granted to republish this article providing it is reproduced in its entirety without exclusion including this Author's Block and embedded links.

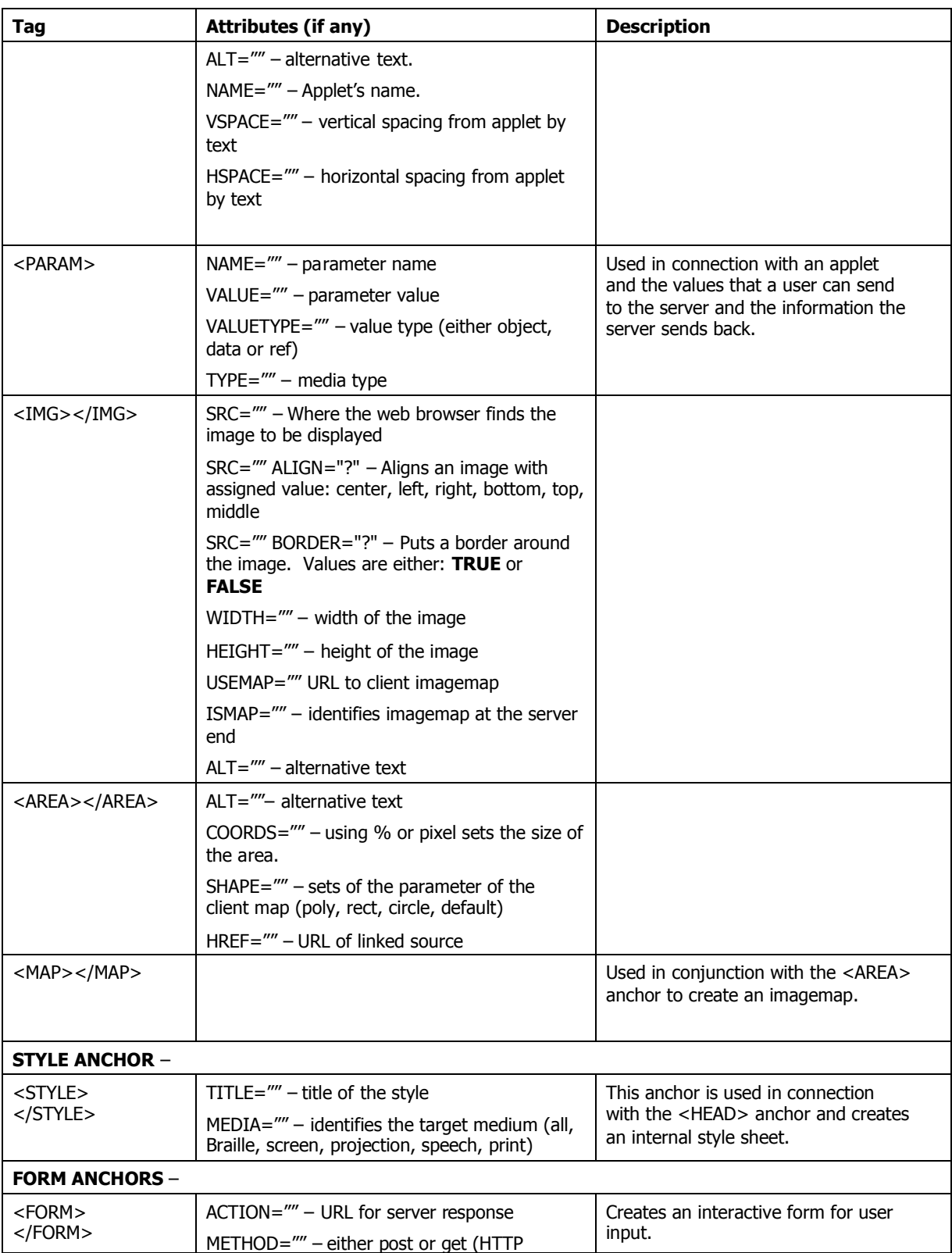

About the author: Cravenpark Media Inc. provides products and services to small companies, mid-sized businesses and individuals who want to establish an online presence. Permission is granted to republish this article providing it is reproduced in its entirety without exclusion including this Author's Block and embedded links.

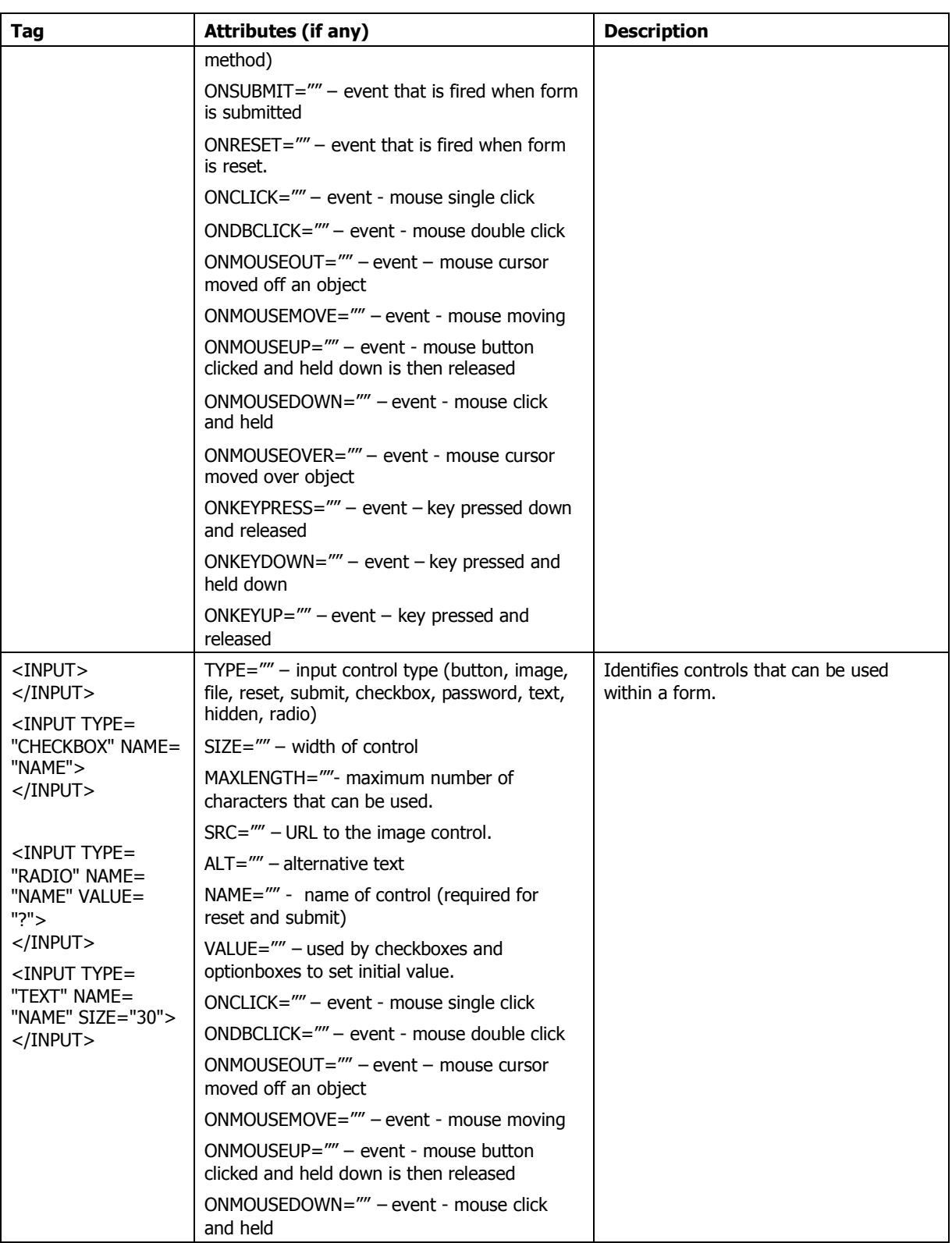

About the author: Cravenpark Media Inc. provides products and services to small companies, mid-sized businesses and individuals who want to establish an online presence. Permission is granted to republish this article providing it is reproduced in its entirety without exclusion including this Author's Block and embedded links.

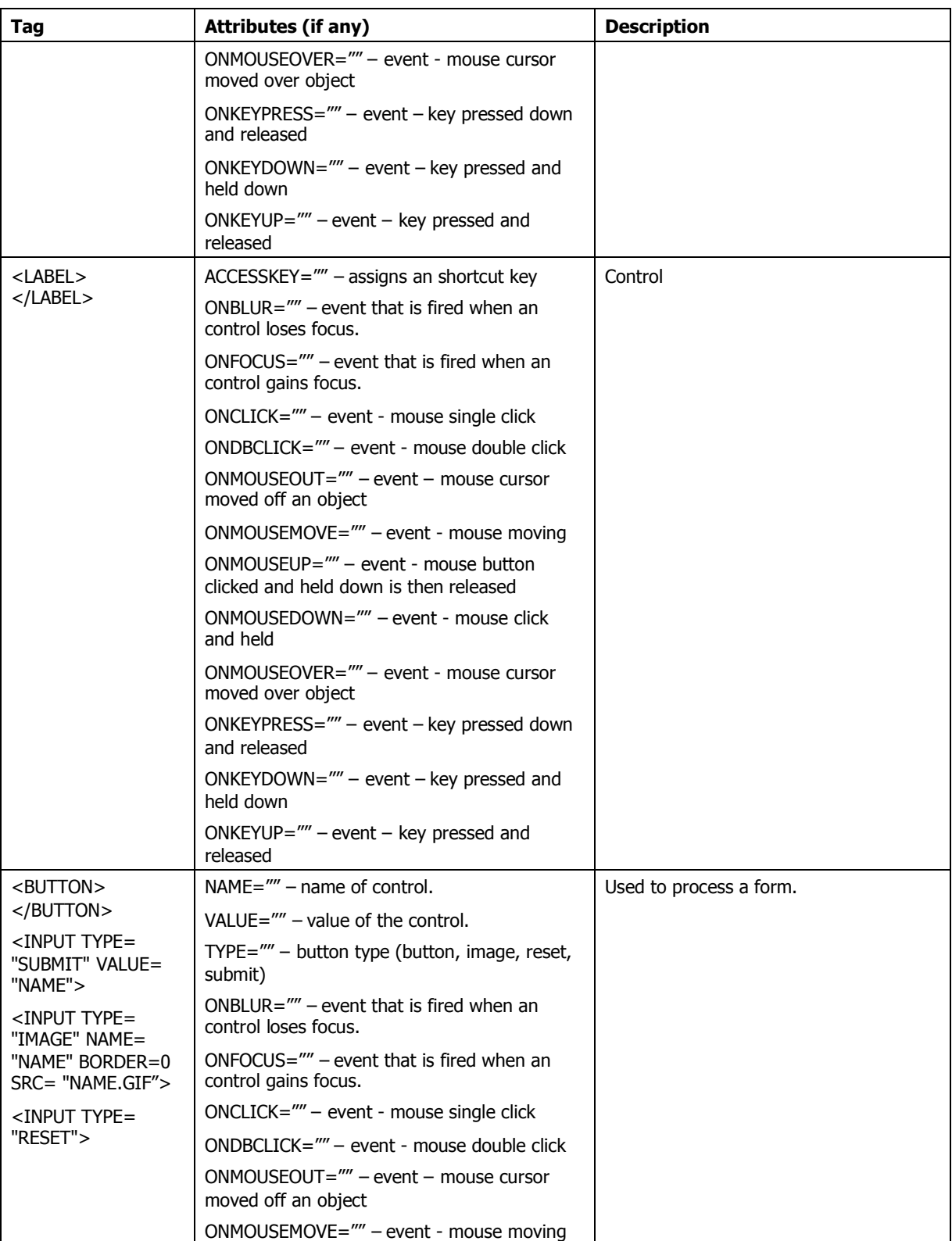

About the author: Cravenpark Media Inc. provides products and services to small companies, mid-sized businesses and individuals who want to establish an online presence. Permission is granted to republish this article providing it is reproduced in its entirety without exclusion including this Author's Block and embedded links.

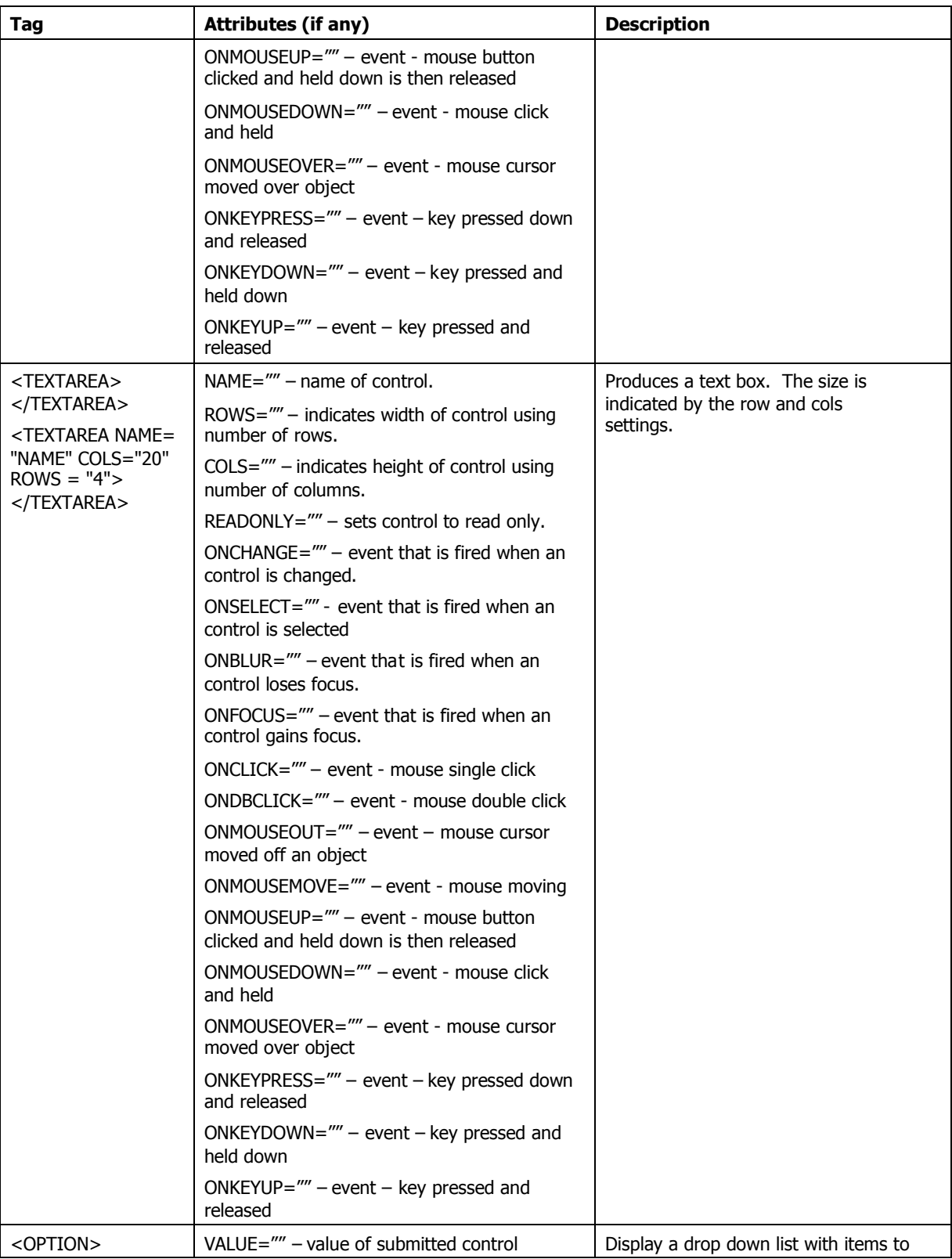

About the author: Cravenpark Media Inc. provides products and services to small companies, mid-sized businesses and individuals who want to establish an online presence. Permission is granted to republish this article providing it is reproduced in its entirety without exclusion including this Author's Block and embedded links.

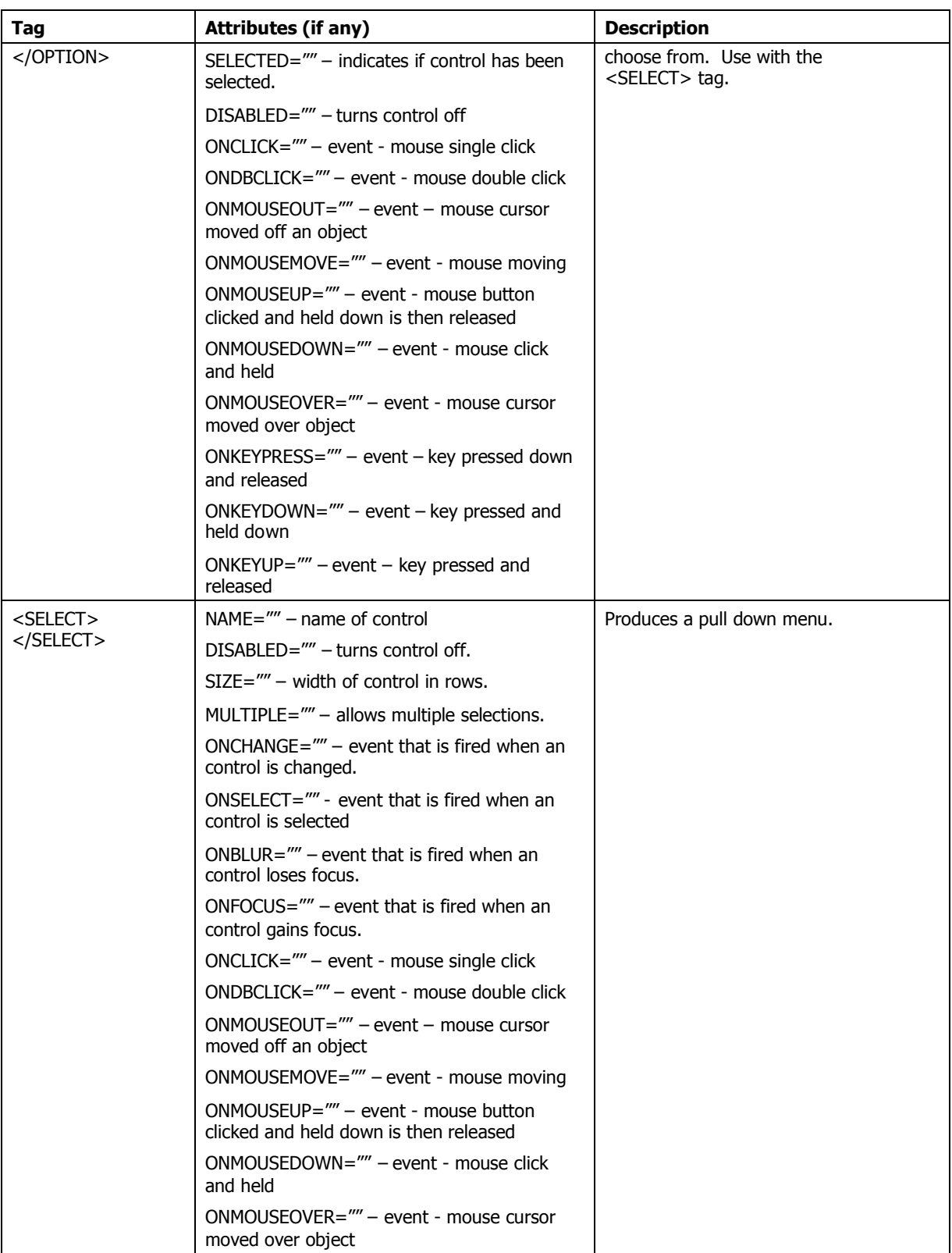

About the author: Cravenpark Media Inc. provides products and services to small companies, mid-sized businesses and individuals who want to establish an online presence. Permission is granted to republish this article providing it is reproduced in its entirety without exclusion including this Author's Block and embedded links.

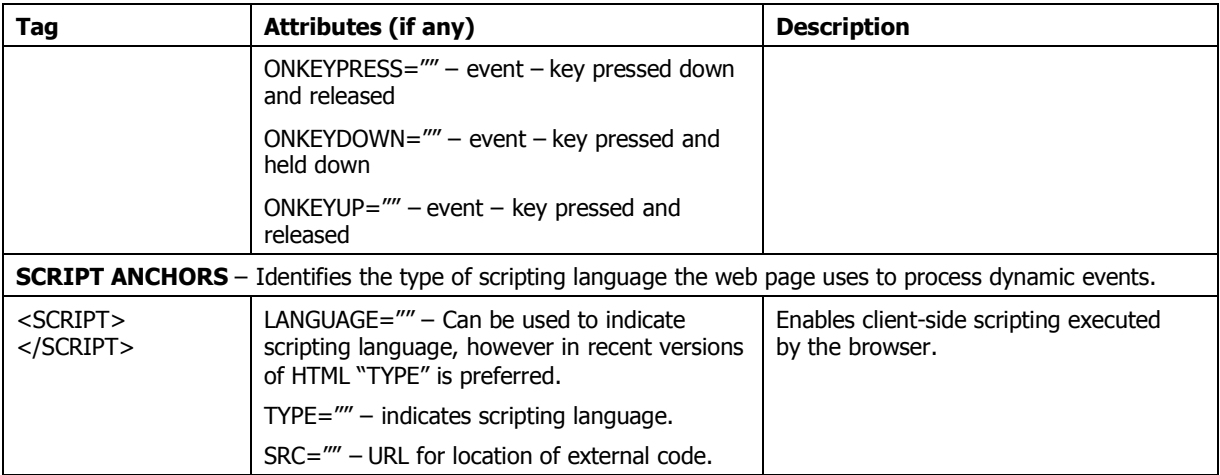

About the author: Cravenpark Media Inc. provides products and services to small companies, mid-sized businesses and individuals who want to establish an online presence. Permission is granted to republish this article providing it is reproduced in its entirety without exclusion including this Author's Block and embedded links.